Università degli studi di Padova

Dipartimento di Biologia

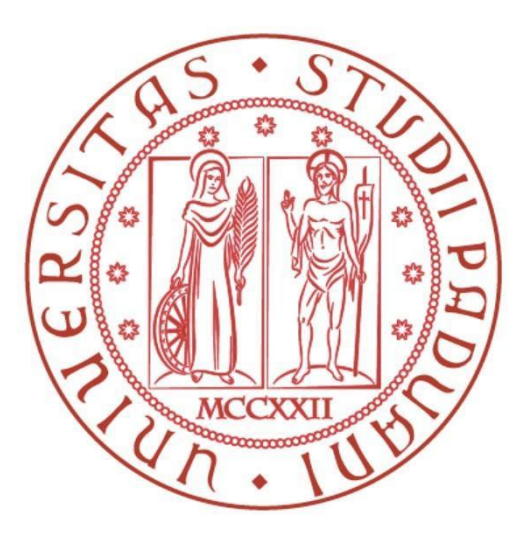

### Corso di Laurea in Biotecnologie

### Elaborato di Laurea

### **Identificazione di un protocollo sperimentale per il DNA barcoding di piante dell'Orto Botanico di Padova applicabile in contesti didattici**

Tutor: Prof. Livio Trainotti Dipartimento di Biologia

Co-tutor: Dr. Andrea Scapin

Laureando: Paolo Vaccari

## **INDICE**

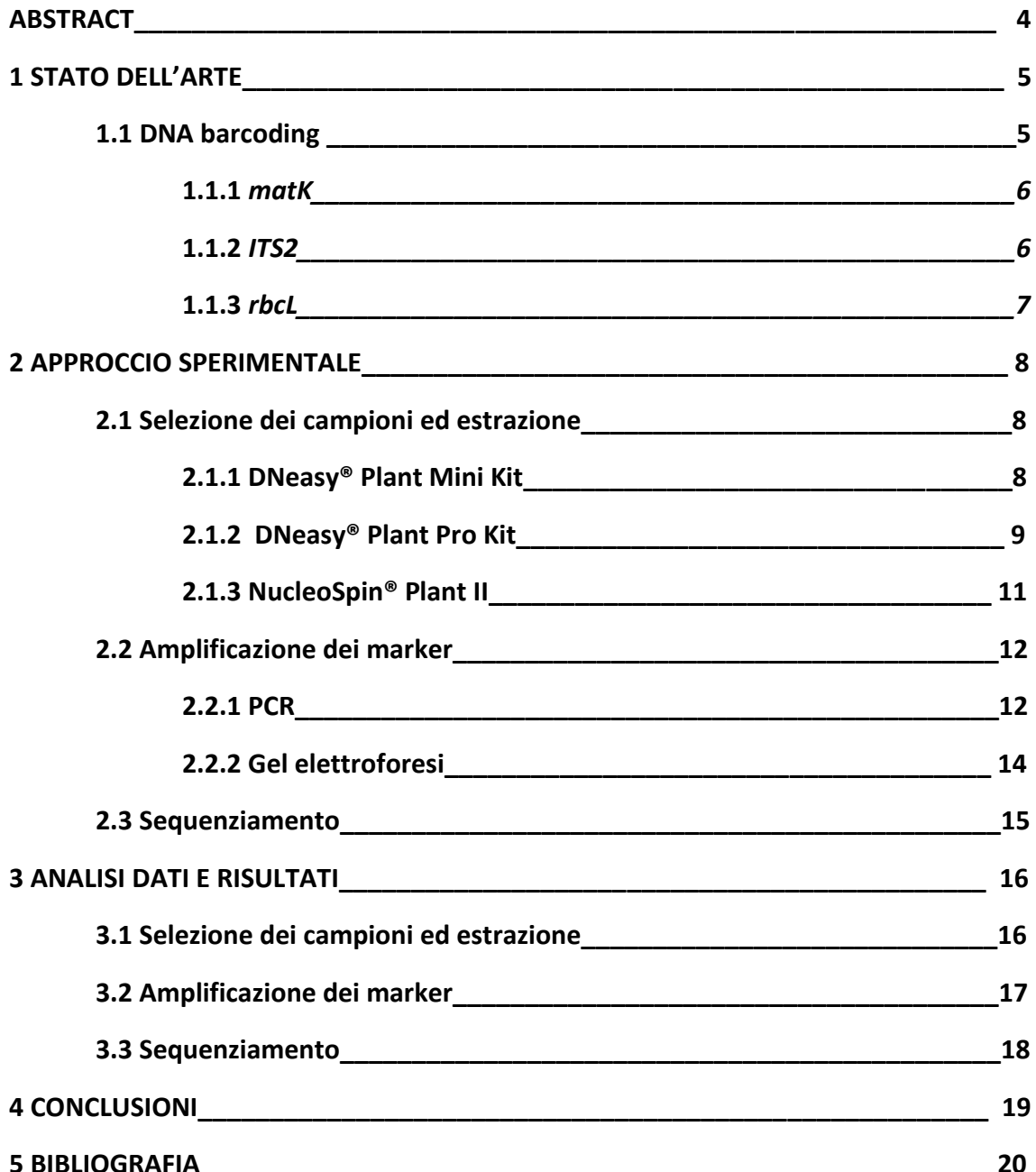

# **ABSTRACT**

L'oggetto di questo elaborato sperimentale è parte di un più ampio progetto dell'Orto Botanico dell'Università degli Studi di Padova il cui scopo ultimo è l'identificazione e la classificazione delle piante ad oggi presenti al suo interno mediante la tecnica del DNA barcoding.

Tale metodica, oltre ad essere essenziale per quanto riguarda studi tassonomici, si rivela cruciale anche in ambito industriale, dove può essere utilizzata come strumento di controllo dell'intera filiera produttiva. Applicare il DNA barcoding come strumento di verifica della qualità in ambito produttivo potrebbe rappresentare in futuro un'evoluzione positiva degli standard di sicurezza e autenticità, soprattutto nel settore plant-based.

In particolare, questa tesi si concentra su tre specie vegetali, ovvero *Magnolia grandiflora* (Mg), *Pistacia terebinthus* (Pt), *Coffea arabica* (Ca) ed è dedicata all'identificazione di un protocollo di estrazione efficiente del materiale genetico che possa essere replicato a livello didattico su più specie, anche molto diverse tra di loro. Inoltre la tesi tratta le fasi successive all'estrazione genomica, ovvero amplificazione, sequenziamento e analisi bioinformatica delle sequenze target mediante i barcodes selezionati.

## **I <sup>a</sup> PARTE: STATO DELL'ARTE**

#### **1.1 DNA barcoding**

Nel settore scientifico, in particolare quello della biologia molecolare, molte scoperte hanno contribuito a migliorare negli anni l'identificazione delle specie vegetali. Tra queste, si distingue per le potenzialità applicative una tecnica chiamata DNA barcoding.

Sebbene negli anni le tecnologie di DNA barcoding si siano evolute molto, i protocolli pubblicati presentano gli stessi passaggi: estrazione e purificazione del DNA genomico della specie di interesse; amplificazione tramite PCR della regione barcode mediante l'impiego di primers specifici; sequenziamento degli amplificati mediante tecnologia Sanger; analisi bioinformatica delle sequenze ottenute per una verifica della loro specificità. Questa metodologia analitica, già ampiamente applicata negli animali mediante l'individuazione del gene *COI* come barcode universale o nei funghi attraverso la regione *ITS*, si è rivelata di più difficile applicazione rispetto alle aspettative iniziali per quanto riguarda invece il mondo vegetale.

La sfida è stata accettata dal *CBOL program (Consortium for the Barcodes of Life)*, un progetto internazionale il cui scopo è la realizzazione di un "DNA-based system for the discovery and identification of all multicellular life". Proprio grazie a questo impressionante progetto, negli anni sono stati proposti più loci o combinazione di loci come barcodes al fine di identificare un procedimento per quanto più possibile universale ed adattabile a qualsiasi specie vegetale. Numerosi studi hanno suggerito l'ipotesi di utilizzare più barcodes in contemporanea per coprire l'indagine tassonomica di più piante possibili; tra questi sono emerse alcune regioni candidate come *matK*, *rbcL*, *ITS*, *trnH-psbA.* 

Ad oggi, in botanica le applicazioni principali del DNA barcoding sono l'identificazione di specie vegetali difficili da distinguere dai soli caratteri morfologici, la scoperta di nuove specie, una più precisa identificazione della composizione della flora di un dato ecosistema. In altri contesti, la tecnica del DNA barcoding può essere anche

5

importante per sostenere pratiche di protezione della biodiversità, analisi di prodotti commerciali plant based, determinazione di piante velenose/dannose per l'ecosistema etc. (1)

#### **1.1.1** *matK*

Il gene plastidiale *matK* è stato fin da subito considerato uno dei candidati più promettenti per il DNA barcoding nel mondo vegetale. La lunghezza di questo gene è di circa 1570 pb e codifica per una proteina, la maturasi K, essenziale per il processo di splicing *in vivo* degli introni di tipo II. La regione codificante di *matK*  si trova generalmente all'interno di un introne del gene cloroplastico *trnK*, ed è caratterizzata da un'alta variabilità ed alto tasso evolutivo. Queste caratteristiche hanno reso *matK* facilmente utilizzabile nelle ricostruzioni filogenetiche a livelli tassonomici elevati, come ordine o famiglia, ma talvolta anche a livelli tassonomici più bassi, come genere o specie. (4) Nonostante gli aspetti positivi dell'utilizzo di questo barcode, esso si è rilevato, in alcune occasioni, di scarsa applicabilità proprio a causa dell'elevato tasso di variabilità che lo caratterizza. Per *matK* infatti sono stati costruiti più primers specifici per l'amplificazione della regione genica in taxa diversi, dove altrimenti non sarebbe stata possibile l'amplificazione della sequenza barcode. (5)

#### **1.1.2** *ITS2*

La regione *ITS* (Internal Transcribed Spacer) è un utile marcatore filogenetico a livello di specie, che mostra alti livelli di divergenza interspecifica. Essa rappresenta la regione spacer tra RNA ribosomiali ed è composta dalla somma di due spacer: *ITS1* (spacer tra gli rRNA 18S e 5.8S) e *ITS2* (tra gli rRNA 5.8S e 28S). Il maggiore potere discriminatorio di *ITS* rispetto alle regioni del cloroplasto anche a bassi livelli tassonomici è stato ampiamente studiato, portando alla sua proposta come barcode vegetale. Tuttavia, il CBOL ha da subito considerato l'*ITS* solo come un locus supplementare e non determinante per via di una serie di complicazioni derivanti dal suo utilizzo, tra le quali un'evoluzione incompleta, contaminazione fungina e le difficoltà di amplificazione e

6

sequenziamento. Per risolvere le difficoltà legate al sequenziamento dell'intera regione *ITS*, è stato suggerito *ITS2* (una porzione di *ITS*) come alternativa a causa dei suoi caratteri di sequenza conservati, che riducono i problemi di amplificazione e sequenziamento. È stato accertato che *ITS2* potrebbe essere utilizzato come barcode per l'identificazione di una vasta gamma di taxa vegetali (2), perfino da campioni con DNA degradato. Nonostante i risultati promettenti di *ITS2*, la principale perplessità concernente il suo utilizzo rimane l'esistenza di copie multiple nel genoma, con elevati livelli di differenziazione della sequenza all'interno della specie e persino all'interno dell'individuo, che potrebbero quindi portare a risultati non accurati.

#### **1.1.3** *rbcL*

*rbcL* è un gene del cloroplasto che codifica per la subunità maggiore del principale enzima della fissazione del carbonio della fotosintesi clorofilliana, la ribulosio-1,5-bisfosfato carbossilasi-ossigenasi (o RuBisCO). Questo enzima è responsabile della fissazione riduttiva dell'anidride carbonica in molecole di carboidrati in tutti gli organismi autotrofi fotosintetici. I vantaggi dell'utilizzo di questo gene per indagini filogenetiche vegetali sono *in primis* la sua facilità di amplificazione, sequenziamento ed allineamento nella maggior parte delle piante terrestri, ma esso si è anche rivelato una buona regione per DNA barcoding di piante a livello di famiglia e genere. D'altra parte però, le sequenze di rbcL evolvono lentamente e questo locus ha la più bassa divergenza tra i geni plastidiali nelle angiosperme. Ne consegue la sua difficile applicabilità a causa del suo modesto potere discriminatorio. Anche la lunghezza del gene può rappresentare un problema, poiché il sequenziamento su entrambi i filamenti dell'intera sequenza del gene può richiedere quattro primer.

Nonostante queste limitazioni, *rbcL* è comunque suggerito come uno dei migliori barcodes vegetali, per via della facilità di recupero della sequenza del gene, della grande quantità di dati facilmente accessibili ed anche di un buon, anche se non eccellente, potere discriminatorio. Sebbene, infatti, *rbcL* da solo non soddisfi le caratteristiche desiderate di un locus di barcoding, il problema può essere risolto adottando *rbcL* in combinazione con vari loci plastidiali o nucleari, in modo tale da aumentare il potere di discriminazione e l'accuratezza delle identificazioni delle specie oggetto d'analisi (3-4).

## **IIa PARTE: APPROCCIO SPERIMENTALE**

#### **2.1 Selezione dei campioni ed estrazione**

Per la scelta del protocollo sperimentale migliore sono state selezionate tre diverse specie vegetali in funzione delle loro caratteristiche: *Magnolia grandiflora* (Mg) è stata selezionata per via delle foglie coriacee, in modo tale da verificare che il processo di estrazione potesse essere applicato efficientemente anche a foglie molto resistenti dal punto di vista meccanico. *Coffea arabica* (Ca) è stata scelta per via della grande quantità di polifenoli presenti nelle foglie; lo scopo era verificare che questi non andassero ad influire sulla qualità del DNA estratto. *Pistacia terebinthus* (Pt) è stata selezionata per via delle foglie di dimensioni molto piccole e per la facilità di macinazione con mortaio e pestello.

I campioni vegetali vengono aggiunti ad un microtubo da 1,5 mL, che contiene un tampone di lisi specifico a base di SDS (Sodium Dodecyl-Sulphate, un detergente) per una rapida omogeneizzazione. La lisi cellulare e il rilascio del DNA avvengono con metodi meccanici (rottura mediante micropestello) e chimici (tamponi di lisi). Il lisato ottenuto viene passato attraverso una colonnina di silice, dove il DNA genomico si lega e viene ripulito dalle impurità e dagli inibitori della PCR. Il DNA viene poi lavato ed eluito dalla resina ed è pronto per PCR, qPCR, NGS ed altre applicazioni.

#### **2.1.1 DNeasy® Plant Mini Kit**

1) Macinare i campioni (≤100 mg di peso umido o ≤20 mg di tessuto liofilizzato) utilizzando un micropestello pulito e sterile.

2) Aggiungere 400 µL di Buffer AP1 e 4 µL di RNasi A. Mescolare con vortex e incubare per 10 min a 65°C. Invertire il tubino 2–3 volte durante l'incubazione.

3) Aggiungere 130 µL di tampone P3. Mescolare e incubare per 5 minuti in ghiaccio.

4) Centrifugare il lisato per 5 min alla massima velocità (16.100 g).

5) Pipettare il lisato in una colonnina QIAshredder collocata in una provetta di raccolta da 2 mL. Centrifugare il tutto per 2 min alla massima velocità (16.100 g).

6) Trasferire l'eluato (circa 450 µL) in una nuova provetta senza disturbare il pellet, se presente. Aggiungere 1,5 volumi (675 µL) di tampone AW1 e miscelare pipettando.

7) Trasferire 650 µL della miscela in una colonna spin DNeasy Mini posta in un tubino di raccolta da 2 mL. Centrifugare per 1 min a ≥6000 x g (≥8000 rpm). Scartare l'eluato. Ripetere questo passaggio con la miscela rimanente.

8) Posizionare la colonnina in una nuova provetta di raccolta da 2 mL. Aggiungere 500 µL di Buffer AW2, e centrifugare per 1 min a ≥6000 x g. Scartare il flowthrough.

9) Aggiungere altri 500 µL di tampone AW2. Centrifugare per 2 min alla massima velocità (16.100 g).

10) Rimuovere la colonnina dal tubo di raccolta con attenzione, in modo che la colonnina non entri a contatto con il flow-through.

11) Trasferire la colonnina in uno nuovo microtubo da 1,5 mL o 2 mL.

12) Aggiungere 100 µL di tampone AE per l'eluizione. Incubare per 5 min a temperatura ambiente (15–25°C). Centrifugare per 1 min a ≥6000 x g.

13) Ripetere il passaggio 12.

#### **2.1.2 DNeasy® Plant Pro Kit**

Prima di iniziare: I buffer forniti come concentrati sono stati diluiti secondo le istruzioni fornite dal produttore.

1) Aggiungere 5–100 mg di tessuto vegetale fresco e 500 µL di soluzione CD1 (o 450 µL di CD1 e 50 µL di PS in caso di campioni ricchi in fenoli) in un tubino da 1.5 mL. Mescolare con vortex e brevemente per omogeneizzare la soluzione.

2) Omogeneizzare utilizzando il micropestello.

3) Centrifugare le provette a 12.000 x g per 2 min.

4) Trasferire il surnatante in un nuovo tubino da 1,5 mL.

5) Aggiungere 200 µL di soluzione CD2 e vortexare per 5 s. Per campioni problematici, aggiungere 250 µL di soluzione CD2.

6) Centrifugare a 12.000 x g per 1 min a temperatura ambiente. Evitando il pellet, trasferire il surnatante (circa 400-500 µL) in un nuovo tubino da 1,5 mL.

7) Aggiungere 500 µL di tampone APP e vortexare per 5 s.

8) Caricare 600 µL di lisato su una colonnina MB Spin. Centrifugare a 12.000 xg per 1 min.

9) Eliminare l'eluato e ripetere il passaggio 8 per assicurarsi che tutto il lisato sia passato attraverso la colonnina.

10) Collocare la colonnina in un nuovo tubino da 2 mL.

11) Aggiungere 650 µL di tampone AW1 alla colonnina. Centrifugare a 12.000 xg per 1 min. Eliminare l'eluato e riposizionare la colonnina nello stesso tubino da 2 mL.

12) Aggiungere 650 µL di tampone AW2 alla colonnina. Centrifugare a 12.000 xg per 1 min. Eliminare il flow-through e riposizionare la colonna spin MB nello stesso tubino da 2 mL.

13) Centrifugare fino a 16.000 x g per 2 min. Posizionare la colonnina in un nuovo tubino da 1,5 mL per l'eluizione.

14) Aggiungere 100 µL di Buffer EB esattamente al centro della membrana filtrante della colonnina.

15) Centrifugare a 12.000 x g per 1 min. Scartare la colonnina. Il DNA è ora pronto per essere utilizzato nelle successive analisi.

#### **2.1.3 NucleoSpin® Plant II**

1) Omogeneizzare con micropestello fino a 100 mg di tessuto vegetale fresco.

Procedere con la lisi cellulare utilizzando Buffer PL1 (passaggio 2a - MN1) o in alternativa Buffer PL2 (passaggio 2b - MN2).

2a) Trasferire il materiale tritato in un nuovo tubino e aggiungere 400 µL di buffer PL1. Mescolare con vortex bene la soluzione. Aggiungere 10 µL di RNAsi A e mescolare bene il campione. Incubare per 10 min a 65 gradi.

Procedere con il passaggio 3.

2b) Trasferire il materiale tritato in un nuovo tubino e aggiungere 300 µL di tampone PL2. Mescolare con il vortex la miscela. Aggiungere 10 µL di soluzione di RNasi A e mescolare bene il campione. Incubare la sospensione per 10 min a 65 gradi centigradi. Aggiungere 75 µL di tampone PL3, mescolare accuratamente e incubare per 5 min in ghiaccio per far precipitare completamente l'SDS.

Procedere con il passaggio 3.

3) Posizionare la colonnina NucleoSpin Plant (anello viola) in un nuovo tubino da 1,5 mL e caricare il lisato sulla colonna. Centrifugare per 2 min a 11.000 x g, raccogliere l'eluato trasparente ed eliminare il filtro (colonnina) NucleoSpin. Se non tutto il liquido ha superato il filtro, ripetere la fase di centrifugazione.

Se un pellet è visibile nell'eluato, trasferire il surnatante chiaro in un nuovo tubino da 1,5 mL. In alternativa, centrifugare il lisato grezzo per 5 min a 11.000 x g e trasferire il surnatante in un nuovo tubino o far passare il surnatante predepurato attraverso il filtro NucleoSpin per rimuovere completamente le particelle solide.

4) Aggiungere 450 µL di buffer PC e mescolare accuratamente pipettando 5-6 volte o per inversione.

5) Posizionare una colonnina NucleoSpin Plant II (anello verde) in un nuovo tubino (1,5 mL) e caricare una massimo di 700 µL di campione. Centrifugare per 1 min a 11.000 x g ed eliminare l'eluato. La capacità massima della colonnina è 700 µL, per volumi più elevati ripetere la fase di caricamento.

6) Primo lavaggio: aggiungere 400 µL di tampone PW1 alla colonnina NucleoSpin Plant II. Centrifugare per 1 min a 11.000 x g ed eliminare l'eluato.

Secondo lavaggio: Aggiungere 700 µL di tampone PW2 alla colonnina NucleoSpin Plant II. Centrifugare per 1 min a 11.000 x g ed eliminare l'eluato.

Terzo lavaggio: Aggiungere 200 µL di tampone PW2 alla colonnina NucleoSpin Plant II, Centrifugare per 2 min a 11.000 x g per rimuovere il tampone di lavaggio e lasciare asciugare completamente la membrana di silice.

7) Posizionare la colonnina NucleoSpin Plant II in un nuovo tubino da 1.5 mL. Pipettare 50 µL di tampone PE (a 65 °C) sulla membrana. Incubare la colonnina per 5 min a 65 °C. Centrifugare per 1 min a 11.000 x g per eluire il DNA.

Ripetere questo passaggio con altri 50 µL (65 °C) di tampone PE ed eluire nello stesso tubino.

#### **2.2 Amplificazione dei marker**

L'amplificazione dei marker selezionati per il barcoding vegetale è stata effettuata tramite la tecnica PCR-endpoint. La PCR (Polymerase Chain Reaction) è una serie di reazioni cicliche in cui la DNA polimerasi (enzima adibito alla replicazione del DNA), va a replicare una sequenza nucleotidica delimitata da due primers. L'amplificazione di questa sequenza ha un andamento di tipo esponenziale, permettendo di raggiungere miliardi di filamenti dopo appena 30 cicli. Lo scopo è amplificare le regioni di DNA di interesse, ovvero i barcodes, in modo tale da averne in concentrazione sufficiente per poter operare in modo efficiente il successivo step di sequenziamento.

#### **2.2.1 PCR**

I DNA genomici estratti vengono amplificati via PCR usando *Phusion™ Plus Green PCR Master Mix 2X*, una mix pronta contenente una DNA polimerasi High Fidelity*.* 

1) La preparazione della mix viene effettuata considerando N+1 reazioni, dove N corrisponde al numero dei campioni da amplificare.

2a) Per una reazione da 20 μL i volumi dei reagenti da utilizzare sono indicati di seguito come da protocollo:

- 10 μL di Phusion Plus Master Mix 2X (concentrazione finale: 1X)
- 1 μL di forward primer (concentrazione finale: 0.5 μM)
- 1 μL di reverse primer (concentrazione finale: 0.5 μM)
- 6 μL di PCR-grade water

Per ogni tubo da 0.2 mL, aggiungere 18 μL della mix con 2 μL del DNA genomico estratto.

2b) In alternativa, per un risparmio materiale, è possibile scalare i volumi per allestire reazioni da 15 μL.

3) Porre i microtubi in termociclatore.

4) Impostare il termociclatore come segue (Tabella 1):

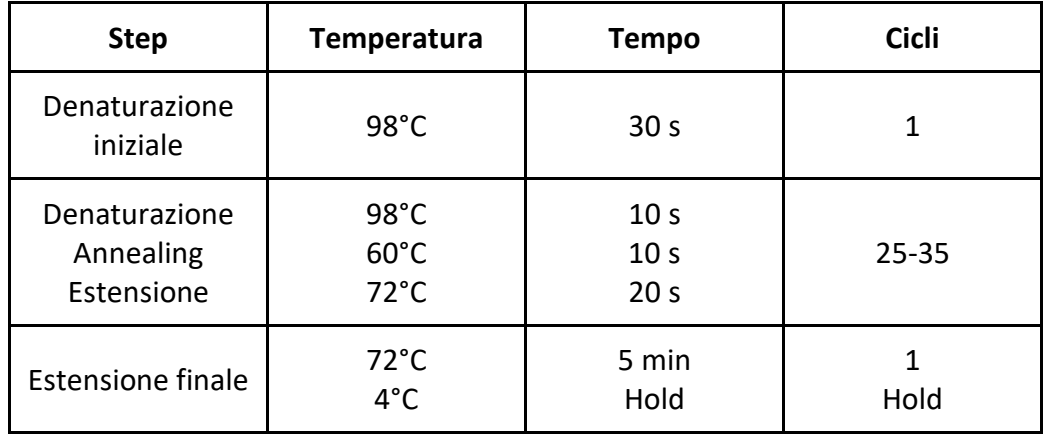

5. Conservare i campioni a 4°C per poche ore oppure a -20°C per un utilizzo successivo.

Per garantire il corretto sequenziamento, i prodotti di PCR devono essere purificati in modo tale da eliminare la presenza di nucleotidi e primer in soluzione, in quanto anche questi possono essere sequenziati causando problemi di qualità. Per la purificazione è stata utilizzata una mix enzimatica chiamata ExoSAP-IT™ *Express*, che contiene due enzimi: la Esonucleasi I, che degrada i primer e dimeri di primer, e la Shrimp Alkaline Phosphatase che trasforma i dNTPs in dNDPs + Pi. Il protocollo consiste nel mettere in un tubicino da PCR 5 µL di prodotto di PCR insieme a 2 µL di ExoSAP. Successivamente si incuba la soluzione per 4 minuti a 37°C e 1 minuto finale a 80°C per inattivare gli enzimi.

#### **2.2.2 Gel elettroforesi**

L'elettroforesi su gel sfrutta la proprietà di alcuni polisaccaridi, come l'agarosio, di formare una matrice in grado di separare i frammenti di DNA per dimensione: quelli più piccoli attraversano più velocemente la matrice rispetto a quelli più grandi determinando una separazione in funzione della velocità di migrazione e quindi della massa. La migrazione dei frammenti avviene in seguito all'applicazione di una corrente elettrica nel tampone in cui il gel è immerso, dove l'elettrodo positivo (anodo) è posto sul lato opposto al campione, attraendo per interazione elettrostatica il DNA, carico negativamente.

Segue il protocollo per l'allestimento del gel utilizzato:

1) Preparare un gel di agarosio all'1.2% pesando 0.3 g di polvere di agarosio e aggiugere 25 mL di TAE buffer 1X in una beuta.

2) Scaldare la soluzione a massima potenza in microonde per circa 45 secondi.

3) Continuare a scaldare finché l'agarosio non sarà completamente sciolto.

4) Aggiungere 1.25 μL di Midori Green Advance Stain e miscelare delicatamente con movimento rotatorio.

5) Attendere che il gel si raffreddi a 60-70°C o raffreddare sotto acqua corrente.

6) Preparare il gel nella piastra da elettroforesi contando un pozzetto per ciascun campione, oltre ad uno per il controllo negativo e uno per il DNA ladder.

7) Versare il gel e rimuovere le bolle con un puntale nel caso se ne formino durante il processo.

8) Quando il gel è raffreddato e solidificato, rimuovere il pettine e disporre il gel nella postazione di corsa.

9) Coprire il gel con buffer TAE 1X e caricare ciascun campione nei pozzetti.

10) Connettere gli elettrodi con il giusto orientamento e accendere il generatore.

11) Fare correre il gel a 110V per 15-20 min o fino a quando la banda colorata più bassa si trova a circa 3 cm dalla fine del gel.

12) Spegnere il generatore e visionare il gel al transilluminatore.

#### **2.3 Sequenziamento**

Per poter sequenziare le regioni di DNA di interesse con tecnologia Sanger, queste vengono usate come stampo per un tipo di PCR chiamata *PCR a terminazione di catena*, che funziona come una PCR standard tranne per l'aggiunta di nucleotidi (dNTP) modificati fluorescenti chiamati didesossiribonucleotidi (ddNTP). Durante la fase di allungamento della PCR standard, la polimerasi aggiunge i dNTP al filamento di DNA in crescita catalizzando la formazione di un legame fosfodiesterico tra il gruppo 3'-OH dell'ultimo nucleotide e il gruppo 5'-fosfato di quello successivo. Nella PCR a terminazione di catena, si utilizza una miscela costituita dai normali dNTP insieme a dei ddNTP, dato che i ddNTP sono privi del gruppo 3'-OH, quando la DNA polimerasi incorpora casualmente un ddNTP, l'estensione si arresta. Il risultato di questo tipo di PCR consiste dunque in milioni di oligonucleotidi che rappresentano la sequenza di interesse, ma che terminano ad una lunghezza variabile e casuale (n) con un 5'-ddNTP terminale.

Tutti gli oligonucleotidi vengono sottoposti a una corsa elettroforetica su gel capillare all'interno dell'apparecchiatura per il sequenziamento. Un sistema digitale legge quindi tutte le bande del gel capillare, usando un laser che eccita i "tag" fluorescenti di ciascuna banda e un sensore collegato a un computer che rileva la luce emessa e assegna l'identità di ogni ddNTP terminale. Dato che ciascuno dei quattro ddNTP è dotato di un "tag" fluorescente diverso, la luce emessa è indicativa dell'identità del ddNTP terminale, si ottiene così un cromatogramma, dove è mostrato il picco di fluorescenza di ogni nucleotide lungo la catena del DNA stampo.

15

Le sequenze ottenute vengono poi analizzate con vari software bioinformatici.

## **III<sup>a</sup> PARTE: ANALISI DATI E RISULTATI**

#### **3.1 Selezione dei campioni ed estrazione**

La valutazione degli estratti genomici è stata effettuata prima di tutto allestendo un gel di agarosio allo 0,8% per una corsa elettroforetica di controllo, dove è stata osservata la presenza del materiale genetico estratto. L'intensità dello *smear* sulla *lane* del gel è già parzialmente indicativa della quantità di DNA che è stato possibile estrarre. Nel caso in esame la presenza di DNA è sufficientemente buona per analizzare gli estratti allo spettrofotometro

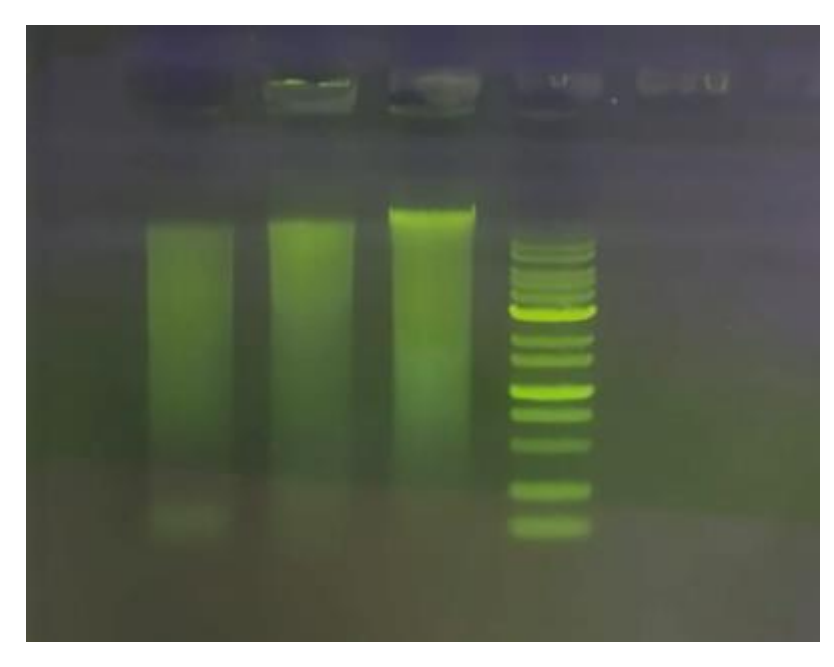

**Figura 1.** *Il gel di agarosio degli estratti vegetali, nell'ordine: Mg, Pt, Ca, ladder 1kb*

Successivamente è stata valutata l'assorbanza dei campioni allo spettrofotometro NanoDrop. I parametri essenziali per valutare l'efficienza di estrazione sono: il rapporto di purezza A260/A230 (contaminazione da carboidrati e fenoli), il rapporto di purezza A260/280 (contaminazione da proteine) e la concentrazione del DNA estratto. Tenendo presenti questi parametri, oltre alle considerazioni economiche relative al costo dei singoli kit, è stato selezionato DNeasy® Plant Mini Kit come metodo estrattivo per l'attuazione del protocollo.

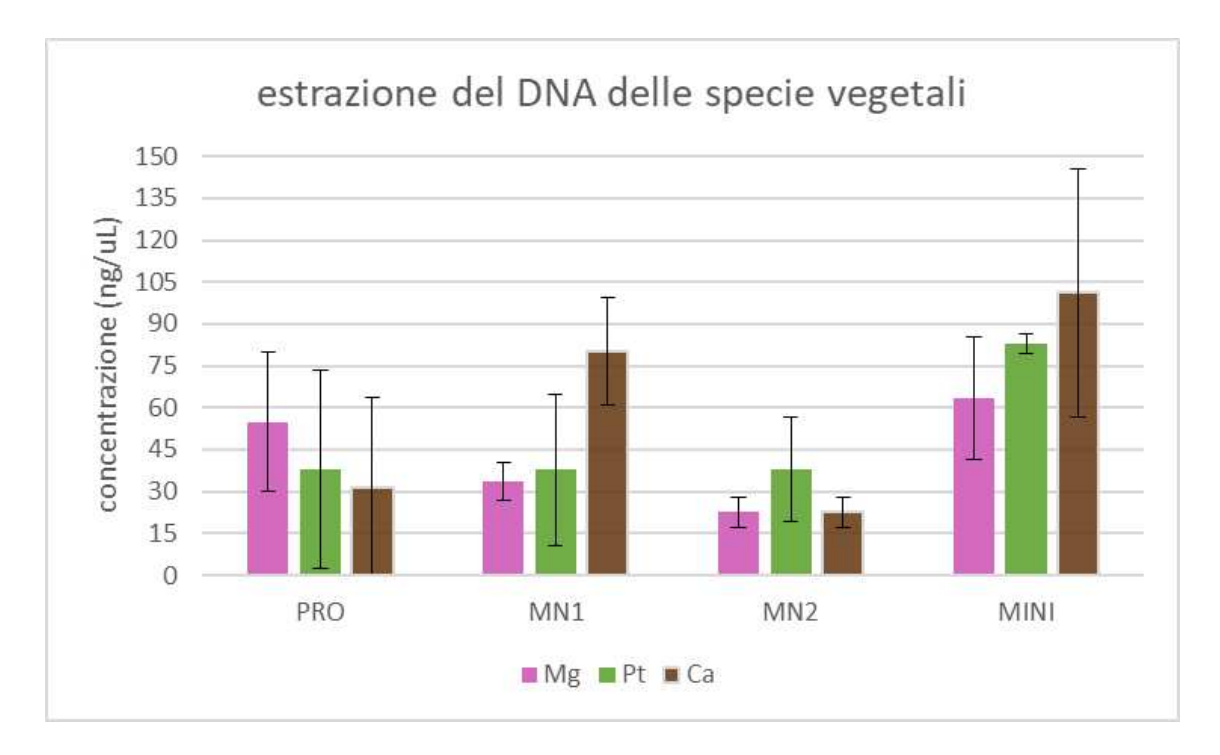

**Figura 2.** *Confronto della quantità di DNA estratto (in ng/µL) nei vari kit utilizzati per ciascuna specie vegetale. Nell'ordine i kit indicati in figura sono PRO: DNeasy® Plant Pro Kit; MN1 e MN2: NucleoSpin® Plant II; MINI: DNeasy® Plant Mini Kit.*

I risultati di quantificazione in Figura 2 confermano in modo evidente come DNeasy® Plant Mini Kit sia il metodo di estrazione più efficiente per i tre campioni vegetali utilizzati, con una concentrazione di estrazione media di circa 80 ng/*µ*L, ovvero quasi il doppio degli altri kit utilizzati nella procedura sperimentale.

#### **3.2 Amplificazione dei marker**

In seguito all'estrazione del materiale vegetale, questo è stato amplificato mediante PCR con appositi primer per le regioni *ITS2* e per *rbcL*. Le sequenze dei primer usati sono riportate in Tabella 1:

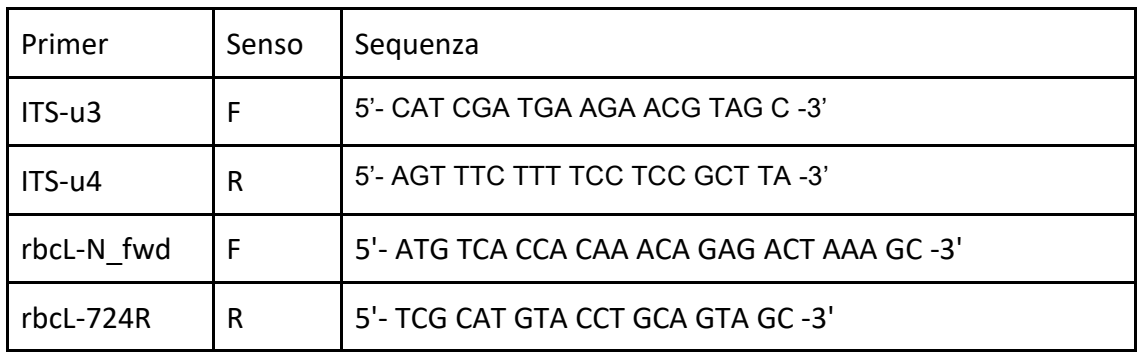

**Tabella 1.** *Sequenze dei primer utilizzati per il processo di amplificazione* 

 Gli ampliconi sono poi stati preparati per allestire una corsa in gel di agarosio, in modo tale da verificare la corretta amplificazione delle regioni oggetto d'analisi. Come evidenziato in Figura 3, l'amplificazione è avvenuta correttamente per tutti i campioni tranne per *ITS2*-Mg, per il quale non si è osservata nessuna banda sul gel (lane 6). Ciò è in accordo con altre analisi sperimentali di controllo che confermano come *ITS2* non sia un buon barcode per *Magnolia grandiflora.* 

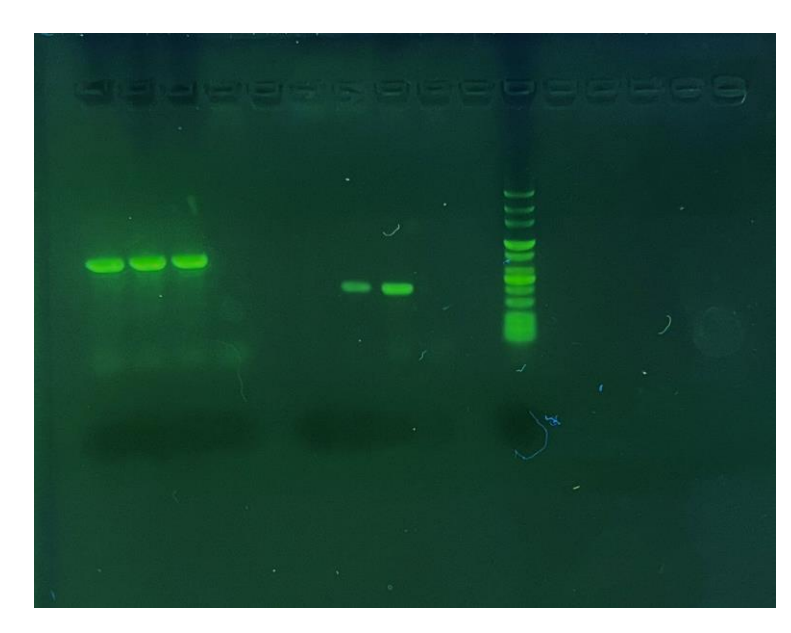

**Figura 3.** *Elettroforesi su gel dei campioni amplificati. Da sinistra verso destra: rbcL-Mg, rbcL-Ca, rbcL-Pt, rbcL-water, ITS2-Mg (non visibile), ITS2-Ca, ITS2-Pt, ITS2-water, Ladder 100bp* 

#### **3.3 Sequenziamento**

Gli ampliconi sono stati sequenziati dall'azienda Eurofins Genomics. Per ciascuna delle tre specie vegetali oggetto d'analisi sono state recuperate da Genbank-NCBI molteplici sequenze delle regioni *ITS2* e *rbcL* per le specie analizzate. Queste sequenze sono poi state allineate con ClustalO e Ugene con il prodotto di sequenziamento fornito da Eurofins Genomics, in modo da creare un multiallineamento. Dopo l'eliminazione delle regioni a bassa similarità è stato possibile identificare il consensus indicativo del barcode di DNA di interesse.

In Figura 4 è riportato un esempio di consensus creato allineando quattro sequenze della regione *ITS2* di *Coffea arabica* recuperate da Genbank-NCBI con la rispettiva regione *ITS2*-Ca estratta sperimentalmente in laboratorio e poi sequenziata.

|  |  |  |  |  | TGCAGAATCCCGCGAACCATCGAGTCTTTGAACGCAAGT |  |  |  |  |  |                                                                       |  |  |  |  |  |  |  |  |  |  |  |  |  |  |  |  |  |  |  |  |  |  |  |                                         |
|--|--|--|--|--|-----------------------------------------|--|--|--|--|--|-----------------------------------------------------------------------|--|--|--|--|--|--|--|--|--|--|--|--|--|--|--|--|--|--|--|--|--|--|--|-----------------------------------------|
|  |  |  |  |  |                                         |  |  |  |  |  | 4   6   8  10  12  14  16  18  20  22  24  26  28  30  32  34  36  38 |  |  |  |  |  |  |  |  |  |  |  |  |  |  |  |  |  |  |  |  |  |  |  |                                         |
|  |  |  |  |  |                                         |  |  |  |  |  |                                                                       |  |  |  |  |  |  |  |  |  |  |  |  |  |  |  |  |  |  |  |  |  |  |  | TGCAGAATCCCGCGAACCATCGAGTCTTTGAACGCAAGT |
|  |  |  |  |  |                                         |  |  |  |  |  |                                                                       |  |  |  |  |  |  |  |  |  |  |  |  |  |  |  |  |  |  |  |  |  |  |  | TGCAGAATCCCGCGAACCATCGAGTCTTTGAACGCAAGT |
|  |  |  |  |  |                                         |  |  |  |  |  |                                                                       |  |  |  |  |  |  |  |  |  |  |  |  |  |  |  |  |  |  |  |  |  |  |  | TGCAGAATCCCGCGAACCATCGAGTCTTTGAACGCAAGT |
|  |  |  |  |  | TGCAGAATCCCGCGAACCATCGAGTCTTTGAACGCAAGT |  |  |  |  |  |                                                                       |  |  |  |  |  |  |  |  |  |  |  |  |  |  |  |  |  |  |  |  |  |  |  |                                         |
|  |  |  |  |  |                                         |  |  |  |  |  |                                                                       |  |  |  |  |  |  |  |  |  |  |  |  |  |  |  |  |  |  |  |  |  |  |  | TGCAGAATCCCGCGAACCATCGAGTCTTTGAACGCAAGT |

**Figura 4.** Esempio di consensus generato con ClustalO e Ugene per il barcode *ITS2* di *Coffea arabica.* 

## **IV<sup>a</sup> PARTE: CONCLUSIONI**

Il protocollo adottato si è dimostrato in grado di estrarre in modo efficiente il DNA vegetale delle tre specie selezionate e di identificare correttamente i barcodes *rbcL*  e *ITS2*. Nello specifico tra i kit di estrazione testati quello che ha prodotto migliori risultati è stato il *DNeasy® Plant Mini Kit.* Sebbene il processo adottato risulti nel suo complesso di facile attuazione e dai costi tutto sommato contenuti, rimangono comunque dubbi sull'efficacia per l'utilizzo dei barcodes selezionati a specie vegetali molto diverse da quelle prese in analisi. Esistono altri barcodes infatti, come *matK*, che in questo elaborato non sono stati presi in considerazione per via della loro bassa efficienza applicativa che però potrebbero rivelarsi utili in contesti dove *rbcL* e *ITS2* non sarebbero utilizzabili. Il lavoro fatto in questo progetto di tesi dunque è da ritenersi soltanto una parte di quella che deve essere una valutazione effettuata su un campione di piante molto più ampio e diversificato, ponendo le basi per quello che potrebbe essere un protocollo di DNA barcoding vegetale applicabile non solo in ambito di ricerca, ma anche didattico, vista la sua facile attuazione.

L'importanza di questo progetto non è confinata solamente ai traguardi già raggiunti, ma si estende anche alle possibili applicazioni che potranno essere adottate in futuro. Con il passare del tempo e l'avanzamento degli studi di settore sarà infatti possibile non solo scoprire altri barcodes vegetali applicabili in un numero sempre crescente di analisi, ma anche adottare nuovi protocolli di estrazione a minor costo, senza perdere in efficienza e purezza degli estratti. Inoltre è dimostrato che il genotyping vegetale, a partire da tecniche come il DNA barcoding, può rappresentare un'arma per la lotta agli effetti dei cambiamenti climatici che stanno interessando il pianeta, con effetti sempre più devastanti quali la perdita di biodiversità sia animale che vegetale. L'Orto Botanico di Padova in tal senso rappresenta un importante luogo per il mantenimento della biodiversità, la creazione di un *herbarium* genomico per la classificazione delle piante dell'Orto sarebbe un primo passo non solo per l'identificazione e classificazione delle oltre 3000 specie vegetali ivi presenti, ma anche per la loro valorizzazione e conservazione.

### **BIBLIOGRAFIA**

1) V. S. Shneyer, A. V. Rodionov (2018). *Plant DNA Barcodes.*

2) Gao et al. (2010). *Identification of medicinal plants in the family Fabaceae using a potential DNA barcode ITS2.* 

3) Newmaster, Fazekas & Ragupathy (2006). *DNA barcoding in the land plants: evaluation of rbcL in a multigene tiered approach.* 

4) CBOL Plant Working Group (2009). *A DNA barcode for land plants.* 

5) Javed Iqbal Wattoo (2016). *DNA Barcoding: Amplification and sequence analysis of rbcL and matK genome regions in three divergent plant species.*